## SE CONNECTER À SON COMPTE

## RENSEIGNER LES DONNÉES DE CONNEXION

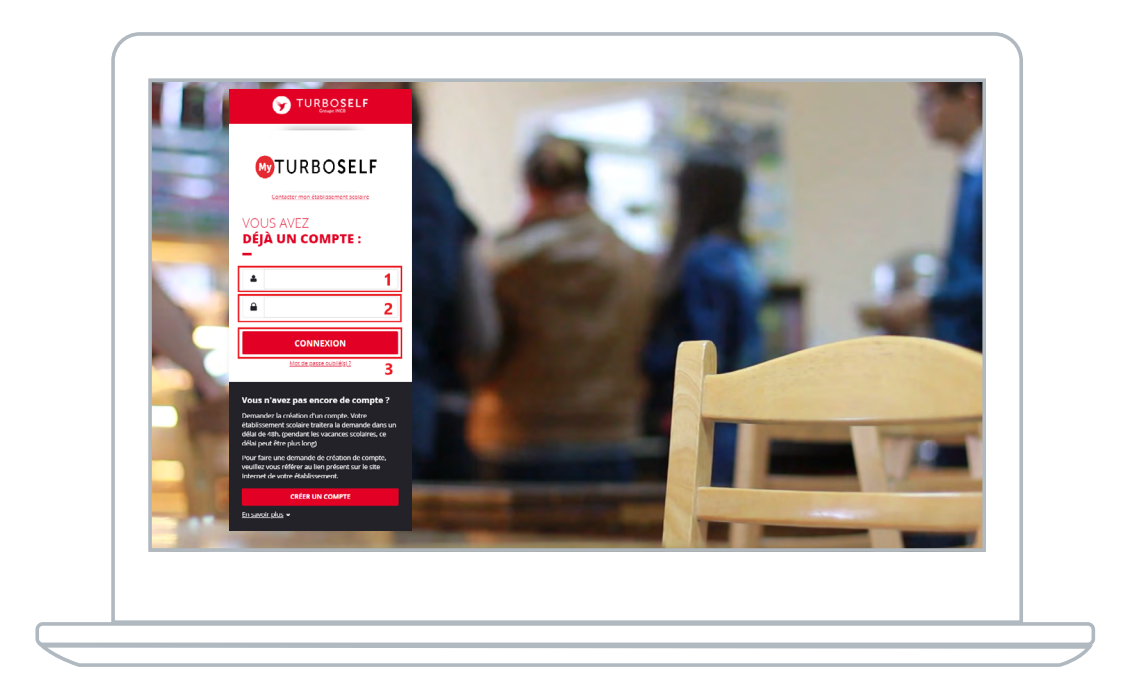

1 | Saisir l'adresse mail utilisée lors de la création du compte.

2 | Saisir le mot de passe défini lors de la création du compte.

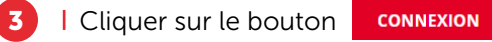

Vous êtes maintenant connecté à votre espace personnel.